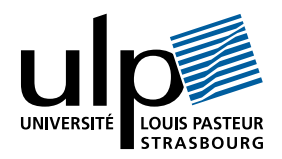

## Interrogation écrite de Programmation Fonctionnelle

Durée : 2h. Les notes personnelles de cours sont autorisées. On doit utiliser le langage Ocaml et on ne doit pas utiliser d'éléments impurs.

## I Récursivité

1. Définir la fonction toujours qui, étant donnée une liste de booléens, retourne vrai si la liste ne contient que des vrais (et faux sinon).

toujours [true; true; true; true] = true toujours [true; true; false; true] = false

2. Définir la fonction parfois qui, étant donnée une liste de booléens, retourne vrai si la liste contient au moins un vrai (et faux sinon).

parfois [false; true; false; false] = true parfois [false; false; false; false] = false

## II Algorithme de typage

Dérouler l'algorithme vu en Cours et en TD pour trouver le type de la fonction f définie par : let  $f = function x \rightarrow function y \rightarrow x (x y) + 1$ ;; (On remplira 3 colonnes : une pour l'ensemble  $\mathcal H$  des hypothèses, une pour l'ensemble  $\mathcal E$ des équations et une pour l'ensemble  $\mathcal T$  des expressions à typer).

## III Types algébriques

- 1. Définir le type expr\_bool des expressions booléennes. Par définition, une expression booléenne est :
	- soit la notation d'une valeur booléenne (vrai ou faux),
	- soit la disjonction (ou logique) de deux expressions booléennes,
	- soit la négation (non logique) d'une expression booléenne,
	- soit une variable booléenne dont le nom est une lettre de l'alphabet (de type char).

(On utilisera respectivement les constructeurs Val, Ou, Non et Var.)

2. Écrire en Ocaml l'expression booléenne

 $((\neg A) \vee B) \vee ($ faux  $\vee A)$ 

où A et B sont des variables, ∨ est le symbole du "ou logique" et ¬ est le symbole du "non logique".

Dans la suite, on nomme exemple, cette valeur de type expr\_bool.

3. On appelle environnement, une liste de couples (nom de variable, booléen) (de type (char \* bool) list) : un environnement associe une valeur (de type bool) à tout nom de variable (de type char).

Écrire une fonction eval qui, étant donnés une expression booléenne (de type expr\_bool) et un environnement, retourne la valeur (de type bool) de l'expression booléenne.

eval exemple  $[('A', true); ('B', false)] = true$ 

(On définira une fonction intermédiaire val\_of qui, étant donnés un nom de variable et un environnement, retourne la valeur associée à la variable dans l'environnement.) (On supposera que tous les noms de variables de l'expression booléenne figurent dans l'environnement.)

4. Écrire une fonction cree\_envs qui, étant donnée une liste de noms de variable booléenne (de type char list), retourne la liste de tous les environnements possibles.

```
cree_envs [\n  'A' ; 'B'] =[[('A',false), ('B',false)]; [('A', true), ('B', false)];[('A', false); ('B', true')];[('A', true); ('B', true)]]
```
(On définira une fonction intermédiaire adjoint qui ajoute un élément en tête de toutes les listes d'une liste de listes.)

5. Une expression booléenne est valide si et seulement si sa valeur est toujours vrai quelque soit la valeur des variables qu'elle contient.

Écrire une fonction est\_valide qui, étant données une expression booléenne et une liste de noms des variables, retourne un booléen indiquant si l'expression est valide ou non.

est\_valide exemple  $['A'; 'B'] = true$ 

(On utilisera la fonction toujours du I 1.) (On supposera que la liste donnée en argument est la liste des noms de variables de l'expression booléenne.)